## Resolução do Exame de Análise de Circuitos

(época normal)

—————————————————————–

22/JAN/2005

1. A figura 1 a) mostra o circuito equivalente para o cáculo da corrente de

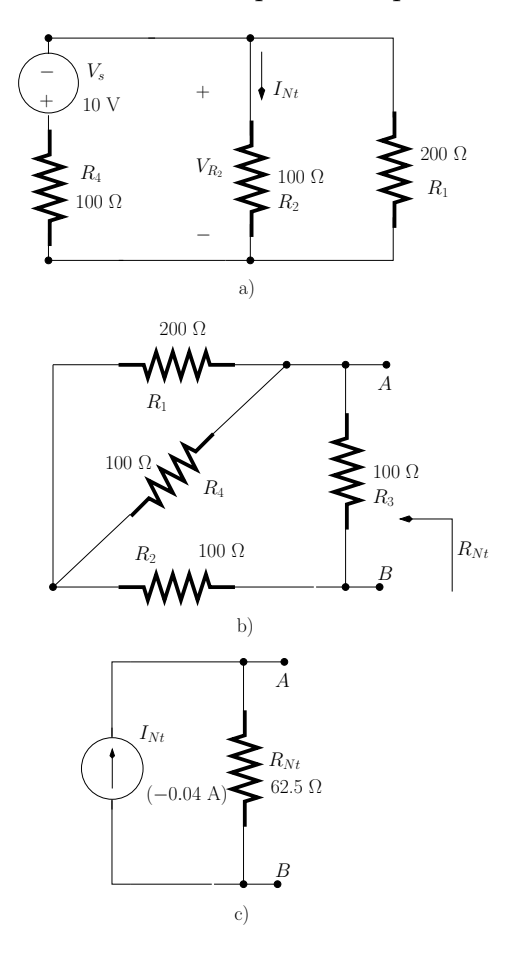

Figura 1: Problema 1.

Norton  $I_{Nt}$ . Note que  $R_3$  está em curto-circuito pelo que a sua presença no circuito é ignorada. Para este circuito escrevemos:

$$
V_{R_2} = -\frac{R_2||R_1}{(R_2||R_1) + R_4} V_s
$$
  
= -4 V  

$$
I_{Nt} = \frac{V_{R_2}}{R_2}
$$
  
= -0.04 A

A figura 2 b) mostra o circuito equivalente para o cáculo da resistência de Norton  $R_{Nt}$ . Desta figura observamos que a resistência entre os pontos $A$ e $B$ é $\;$ 

$$
R_{Nt} = [(R_1||R_4) + R_2]||R_3
$$
  
= 62.5  $\Omega$ 

A figura 1 c) mostra o circuito equivalente de Norton.

## 2. Resolvemos este problema usando notação fasorial.

- (a) Cálculo dos parâmetros ABCD
	- i. A figura 2 a) mostra o circuito equivalente para o cálculo de  $A_{11}$ . Este parâmetro é definido como se segue:

$$
A_{11} = \left. \frac{V_1}{V_2} \right|_{I_2=0}
$$

A tensão  $V_2$  é dada por:

$$
V_2 = G_m R_o V_\pi
$$

Note que  $V_1 = V_\pi$ . O parâmetro  $A_{11}$  pode ser expresso da seguinte forma:

$$
A_{11} = \frac{1}{G_m R_o}
$$

ii. A figura 2 b) mostra o circuito equivalente para o cálculo de  $A_{12}$  dado por:

$$
A_{12} = \left. \frac{V_1}{-I_2} \right|_{V_2=0}
$$

A corrente  $-I_2$  é dada por:

$$
-I_2 = G_m V_\pi \tag{1}
$$

A tensão  $V_1 = V_\pi$ . O parâmetro  $A_{12}$  pode ser expresso da seguinte forma:

$$
A_{12} = \frac{1}{G_m}
$$

iii. A figura 2 c) mostra o circuito equivalente para o cálculo de  $A_{21}$  que é definido de acordo com a fórmula seguinte:

$$
A_{21} = \frac{I_1}{V_2}\Big|_{I_2=0}
$$

A tensão 
$$
V_2
$$
 é dada por:

$$
V_2 = G_m R_o V_\pi \tag{2}
$$

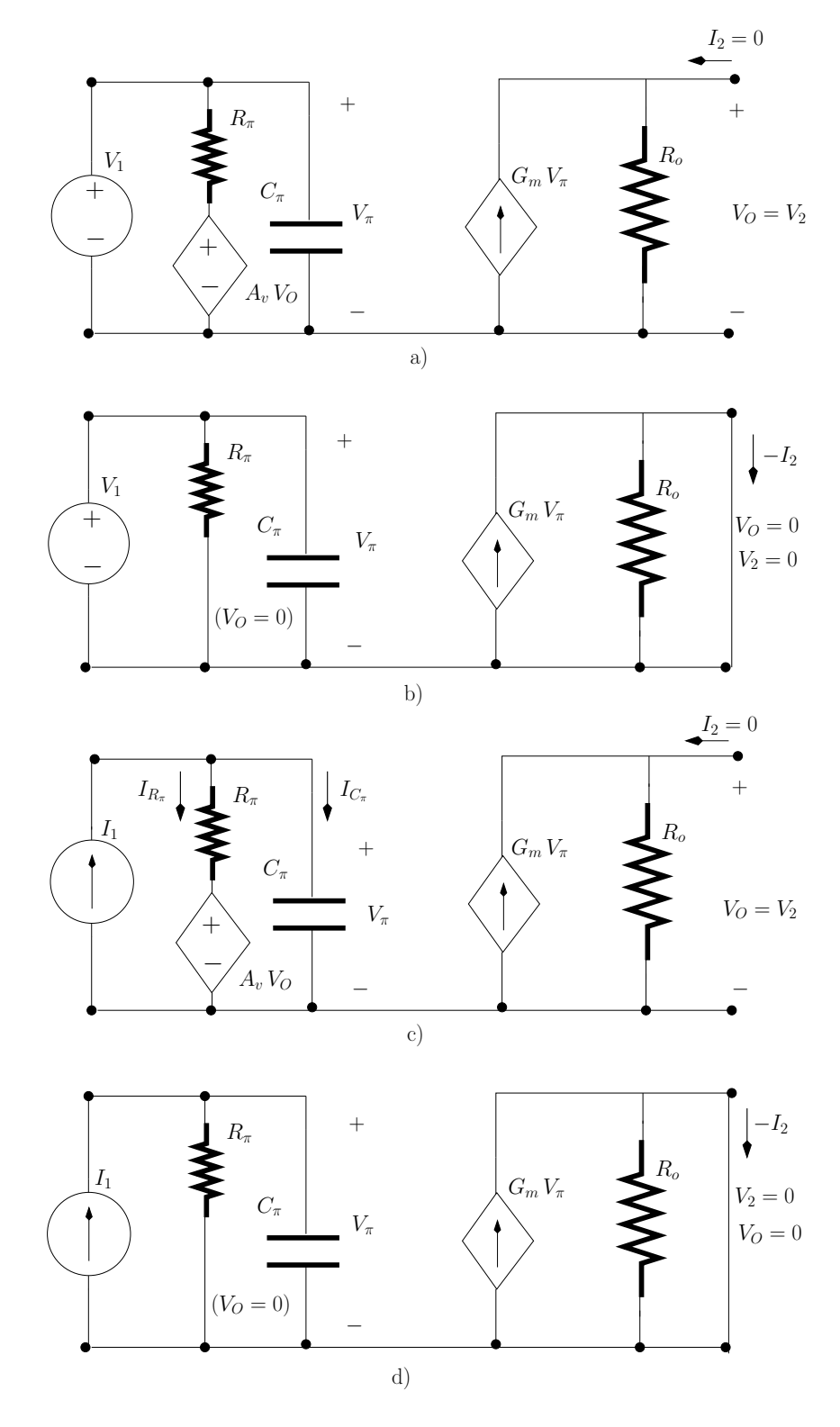

Figura 2: Circuito equivalente para o cálculo de: a)  $A_{11}$ ; b)  $A_{12}$ ; c)  $A_{21}$ ; d)  $A_{22}$ .

A corrente  $I_1$  pode ser escrita da seguinte maneira:

$$
I_1 = I_{R_{\pi}} + I_{C_{\pi}}
$$

ou seja:

$$
I_1 = \frac{V_\pi - A_v V_2}{R_\pi} + j \omega C_\pi V_\pi
$$

Onde  $V_{\pi} - A_v V_2$  é a tensão ao terminais de  $R_{\pi}$ . Usando o resultado da eq. 2 podemos escrever a equação anterior da seguinte forma:

$$
I_1 = V_{\pi} \frac{1 - A_v G_m R_o + j \omega C_{\pi} R_{\pi}}{R_{\pi}}
$$

 $A_{21}$  pode ser expresso da seguinte forma:

$$
A_{21} = \frac{1 - A_v G_m R_o + j \omega C_{\pi} R_{\pi}}{R_{\pi} G_m R_o}
$$

iv. A figura 2 d) mostra o circuito equivalente para o cálculo de  $A_{22}$ :

$$
A_{22} = \frac{I_1}{-I_2}\Big|_{V_2=0}
$$

A corrente  $-I_2$  é dada por:

$$
-I_2 = G_m V_\pi
$$

A corrente  $I_1$  pode ser relacionada com  $V_\pi$  da seguinte forma:

$$
I_1 = \frac{1 + j \omega C_{\pi} R_{\pi}}{R_{\pi}} V_{\pi}
$$

e finalmente temos que

$$
A_{22} = \frac{1+j\,\omega\,C_{\pi}\,R_{\pi}}{G_m\,R_{\pi}}
$$

(b) O ganho de trans-impedância,  $R_m(\omega)$ , pode ser obtido calculando  $1/A_{21}$  ou seja:

$$
R_m(\omega) = \frac{R_{\pi} G_m R_o}{1 - A_v G_m R_o + j \omega C_{\pi} R_{\pi}}
$$
  
= 
$$
\frac{R_{\pi} G_m R_o}{1 - A_v G_m R_o} \times \frac{1}{1 + j \omega C_{\pi} \frac{R_{\pi}}{1 - A_v G_m R_o}}
$$

o ganho a baixas frequências $(\omega \to 0)$ é dado por:

$$
R_m(\omega \to 0) = \frac{R_{\pi} G_m R_o}{1 - A_v G_m R_o}
$$

$$
= 19.6 \text{ k}\Omega
$$

(c) A frequência (angular) de corte,  $\omega_c,$ pode ser calculada através da seguinte equação:

$$
|R_m(\omega_c)| = \frac{1}{\sqrt{2}} \frac{R_{\pi} G_m R_o}{1 - A_v G_m R_o}
$$

ou seja,

$$
\frac{1}{\sqrt{1 + \left(\omega_c C_\pi \frac{R_\pi}{1 - A_v G_m R_o}\right)^2}} = \frac{1}{\sqrt{2}}
$$
  

$$
\Leftrightarrow \omega_c = \frac{1 - A_v G_m R_o}{C_\pi R_\pi}
$$
  

$$
\Leftrightarrow \omega_c = 12.8 \text{ Mrad/s}
$$

3. Resolvemos este problema usando notação fasorial. A figura 3 b) mostra o circuito equivalente de Thévenin. Deste circuito podemos inferir que  $Z_{Load}$  deve ser igual a  $Z^{*}_{Th}$  para que haja máxima transferência de potência. A Figura 3 c) mostra o circuito equivalent para o cálculo de  $Z_{Th}$ . Note que  $V_S$  fois substituido por um curto-circuito e que  $I_S$ fois substituido por um circuito aberto. Deste circuito observamos que:

$$
Z_{Th} = Z_L || [R_2 + (R_1 || Z_C)]
$$
  
= 236.5 + j 421.8  $\Omega$ 

em que  $Z_L = j\,500 \Omega$  e  $Z_C = -j\,200 \Omega$ .  $Z_{Load} = 236.5 - j\,421.8 \Omega$ .

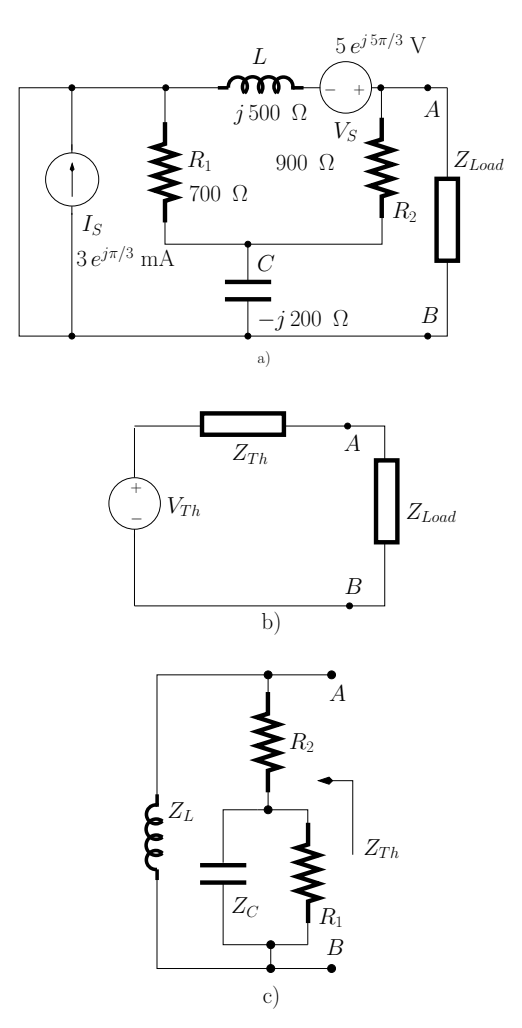

Figura 3: a) Circuito AC. b) Circuito equivalente de Thévenin. c) Circuito equivalente para o cálculo de  $Z_{Th}$ .